## DP2-SAL 快速操作手册-采集-

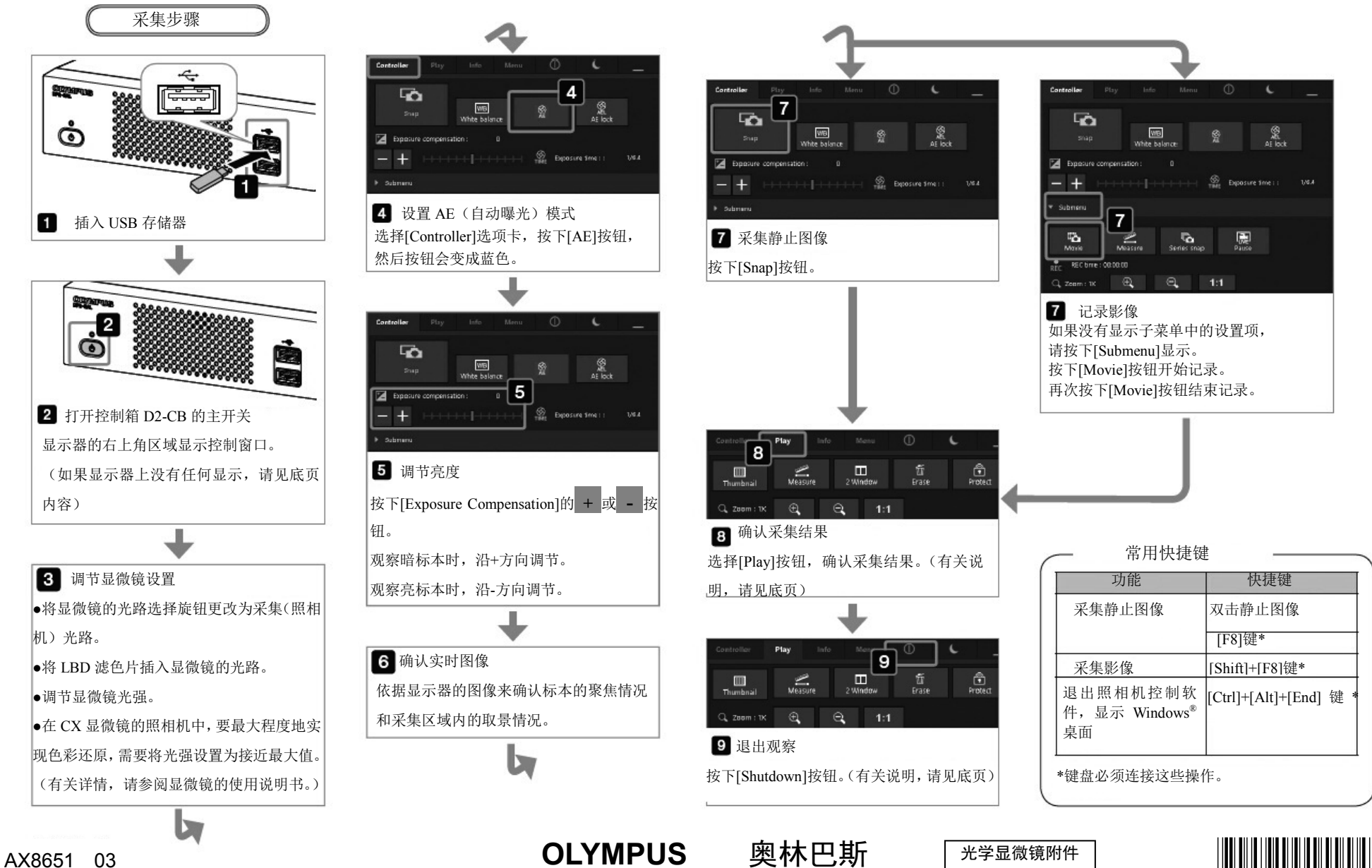

AX8650\_02\_DP2-SAL\_C

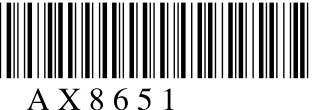

## DP2-SAL 快速操作手册-播放-

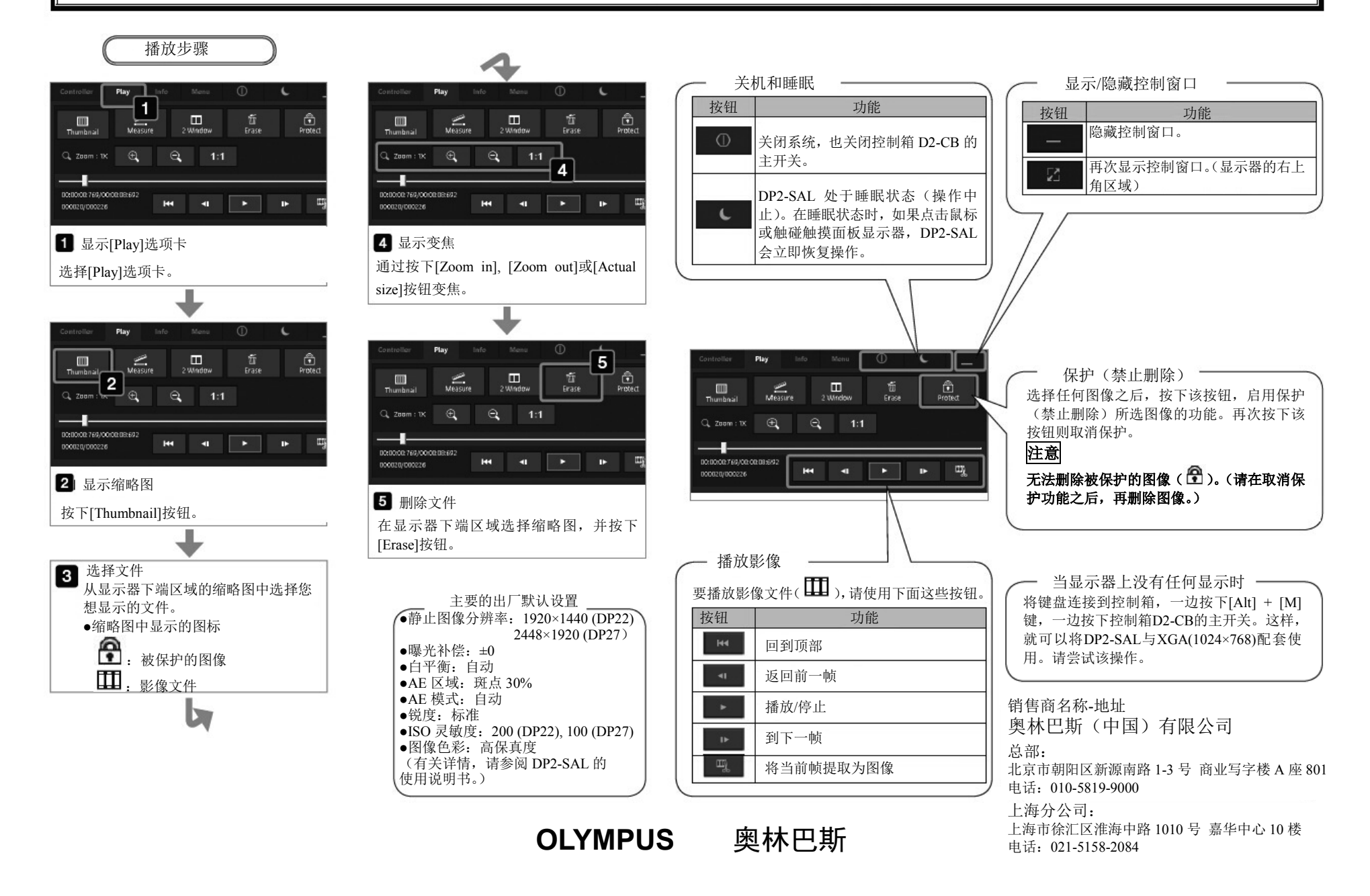